# **BeautySearch Crack Free Download**

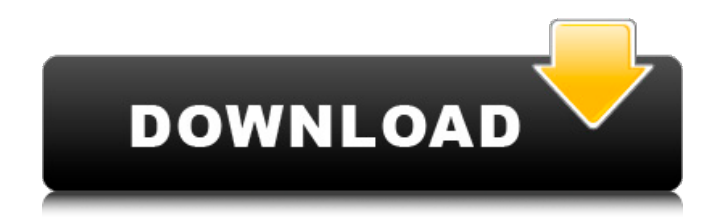

## **BeautySearch Crack + Torrent (Activation Code)**

BeautySearch is an easy-to-use utility that helps you customize the appearance of Windows' Search Box. It allows you to give the Search Box an accent color, add a shadow to its background, allow the Display options to show results while preserving the Dark theme, round its corners and so on. Furthermore, you can customize the right click menus' settings to your liking. Change the Search Box's accent color By default, Windows 10 has a gray Search Box, that has no background or effects. You can change its accent color to any color you like. Add a shadow to its background You can choose whether your Search Box's background has a shadow or no shadow at all. The default Search Box does not seem to have any shadow. Show text results while preserving the Dark theme You can enable or disable the results from displaying in the Search Box while the display is set to the Dark theme. Round the corners of the Search Box You can have the Search Box appear well rounded. Also, with the help of BeautySearch's custom settings, you can modify the way the Search Box reacts when you right click on it. Hide the borders and outlines of the Search Box You can use the custom right click settings to hide the border or outline of the Search Box as well. The Cinnimon Windows 10 Taskbar Sound Control Fix 6.2.2 By downloading files from untrusted sources is dangerous to your computer. If you use taskbar sound control for Cinnimon Windows 10, then you need to remove Windows Temporary Internet Files. Its updated with new features such as Auto-Healing, Backup, Customizations, and more. It will bring a revolutionary change in its looks and features that you will never regret. This is a great experience to prepare and use awesome tools to explore new features and fix issues. A complete taskbar sound control solution Cinnimon Windows 10 enables you to change the settings of your Windows taskbar by locating your locations and accessing them directly. The program is highly compatible with Windows 10 and allows you to choose the settings easily. It is developed to bring an advanced look and feel to your Cinnimon Windows 10 operating system, and it keeps your taskbar sound control balanced with the operating system. The application features multiple amazing tools, such as Auto-Healing, Backup, Customizations, Application shortcuts, Long-press, and more. Get the solution with the working

#### **BeautySearch Download**

BeautySearch is available in the Windows Store and installs easily. You just need to click the "Install" button located on the right-hand side of the page and you will be good to go in no time. You can then find the BeautySearch icon on your Start menu, which you can move to a tray and start using. You can uninstall it through the same button as well. Visit BeautySearch Website: present invention relates generally to the field of vehicle audio systems. More specifically, the present invention relates to the field of vehicle alarms and audio systems that may be used in such vehicle audio systems. It is often desirable to provide alarm systems on vehicles to alert operators and passengers of potential vehicle theft or

unauthorized drivers. One type of vehicle alarm used in vehicles is known as a keyless entry or smart key system. Keyless entry or smart key systems allow for the remote opening of the vehicle doors. This is useful, for example, for convenience of operation and security purposes. A smart key system also allows for the remote starting of the engine in certain vehicles. However, typical smart key systems use a communication link between the vehicle and a gate transmitter to provide vehicle access to the user. Unfortunately, the communication link used with typical smart key systems is not secure in that the link is often susceptible to hacking attempts. Accordingly, there exists a need in the art to address the aforementioned issues.Speech Speech Lectures Speech is a series of lectures given by Professor Quigley about his career in the field of speech science and the development of the modern aphasia that we know today. They have a broad historical perspective, and are always entertaining and informative. They are presented at lecture theatre 15 of the Department of Speech and Hearing Sciences, University of Bradford. There are currently no further talks scheduled. Aphasia Lecture Aphasia LectureSpeech is a series of lectures given by Professor Quigley about his career in the field of speech science and the development of the modern aphasia that we know today. They have a broad historical perspective, and are always entertaining and informative. They are presented at lecture theatre 15 of the Department of Speech and Hearing Sciences, University of Bradford. There are currently no further talks scheduled. Phonological Disorders Lecture Phonological Disorders LectureSpeech is a series of lectures given by Professor Qu b7e8fdf5c8

## **BeautySearch Free License Key**

BeautySearch is a utility that aims to bring a bit more beauty to the Windows 10 Search Box, but works for any Search Box in your Windows 10. Description: Windows 10 S can provide additional safety and security to your Windows 10 PC. However, it also causes a lot of frustration for a lot of Windows users and privacy concern for some. Specifically, the limitation of apps being available for the S mode is the major reason. The trick is, not only you can make apps in S mode, but also you can make them completely hide from the system in a kind of stealth mode. And then, you are going to want to use it on your Windows 10 PC. Find and Uninstall Apps that are in Stealth Mode Stealth Mode was originally an option in Windows 7 to allow you to force an app to be un-installable. So, you might think that it can be used in Windows 10 but it will only work with the apps in S mode. However, if you are not in the S mode then your guess is wrong and it can't really uninstall anything with it. That's because it's not a feature meant for regular user. So, instead of using it on regular Windows 10, you will want to use the app called Uninstaller for Windows 10. First, you need to download the Uninstaller for Windows 10 from the link below. You can then use it to search for the apps that are un-installable in the current system. The amount of apps listed can vary based on the search criteria that you set. Just select whether you want to search for app name, process name or both, then click on the Search button. After you have found the apps that you want to hide, the App Uninstaller will automatically open and show you the way to Uninstall them. Here's a video demonstration that covers the process in a simple way. The app does not prompt you to Uninstall them, so you are free to do it whenever you are ready. If you are not familiar with PowerShell, then you can find a guide to learn it at the link below. Removing Windows Media Player from your PC in Stealth Mode It's another application that you can use to find and remove the apps that are un-installable in Windows 10 S mode. And it's Windows Media Player but not the Windows Media Player, instead it's a special version that does not offer Music and Videos features.

#### **What's New In?**

With this free utility, you can customize the appearance of your Search Box on Windows 10 to look just like your currently installed theme. It includes more than 90 different tweaks like changing the Search Box's background, adding acrylic effects, adding shadows and a lot more. The resulting effect is immediate, so you can change the settings with any great ease. Additionally, the tweaks allow you to make your Search Box fit to your desktop's theme, as well as being in tune with the Dark theme. One of the many things that makes BeautySearch so unique, is that the changes are reversible, so you will not lose any unsaved edits after you apply them. Its Latest Version is: 0.0.0.0 What is a utility? A utility is a software, usually free, for improving your Windows PC. There are many free ones available on the internet. Some are about games, others may improve the performance, and others may help you fine-tune your settings. BeautySearch is among these

utilities. Although most free utilities are self-descriptive, you should know that BeautySearch is capable of bringing a whole bunch of changes to your Search Box. Some of the more commonly used are: Customize appearance Change contrast Add acrylic effects Change to dark theme Change to light theme Change to match desktop's theme Change to match the Ambiance theme Show icons Inner glow Outer glow Anchor text Acrylic effects Multiple themes Customizing your Search Box One of the many things that BeautySearch can do, besides defining the appearance of your Search Box, is customizing the Search Box to behave like your currently installed theme. The default search box looks much like the one that you will find on the start screen of Windows 10, but the tweaks can do the same thing for your PC. The possibilities are endless. But, for better or worse, the same as with a laptop, it is better to understand what the Search Box is capable of doing, rather than trying to go out of your way to tinker with its settings. So, the many tweaks that BeautySearch can perform are divided into two sections: Search Box tweaks that look like your theme Search Box tweaks that make the Search Box look like your desktop Looking like a theme The first section, or the "Search Box tweaks that look like your theme" section, includes tweaks that can help you to make your Search Box fit to

## **System Requirements:**

Supported OS: Download: The new Total War: Warhammer 2 expansion Invasion of the Lizardmen brings enemies from the fantasy world of Warhammer to the west, invading human territory and laying siege to the towns and cities of the British Isles. In this second update of the expansion, we look at the new factions, including a bunch of new units, hero units, and battle tactics that you'll be able to employ. If you're not familiar with the campaign, you can read more about it here and you can view the new

Related links:

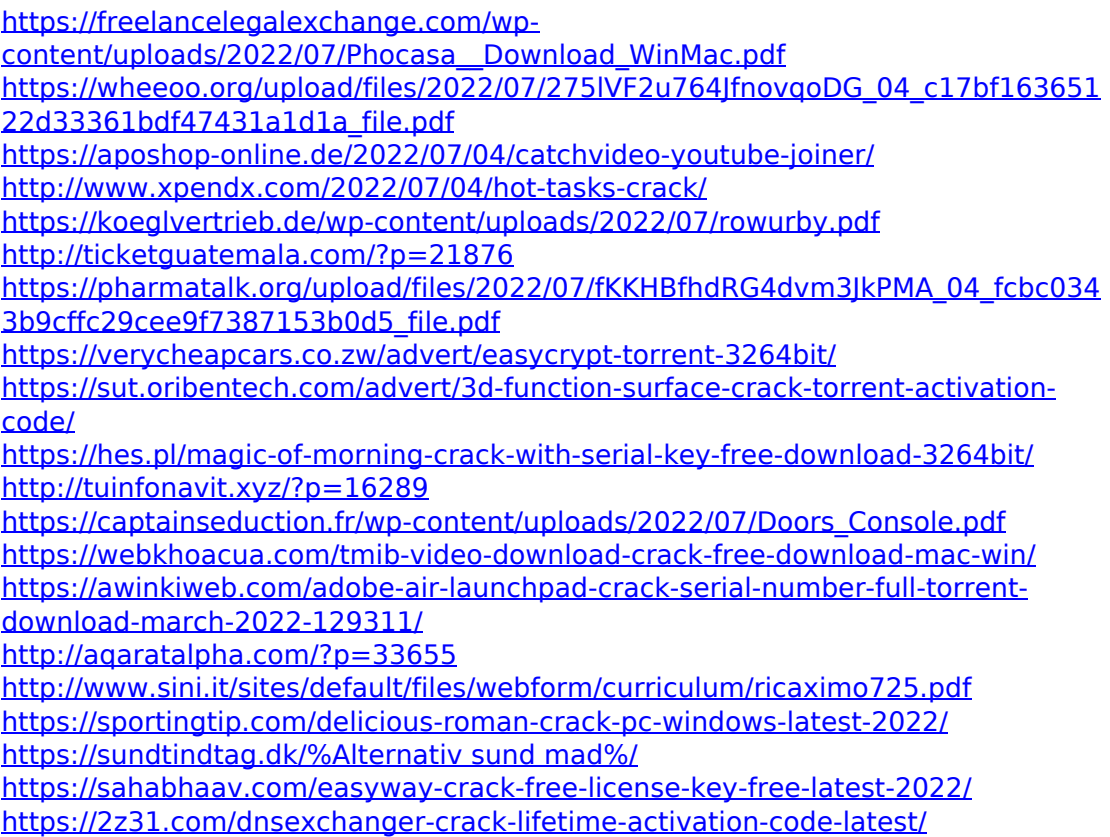